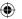

## Two Mice

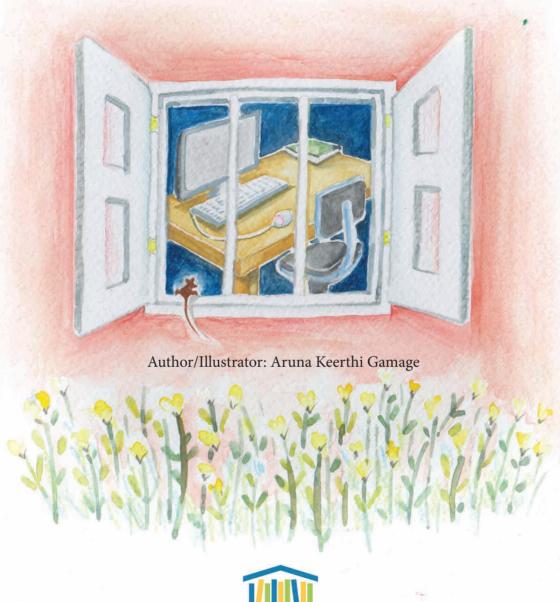

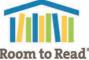

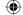

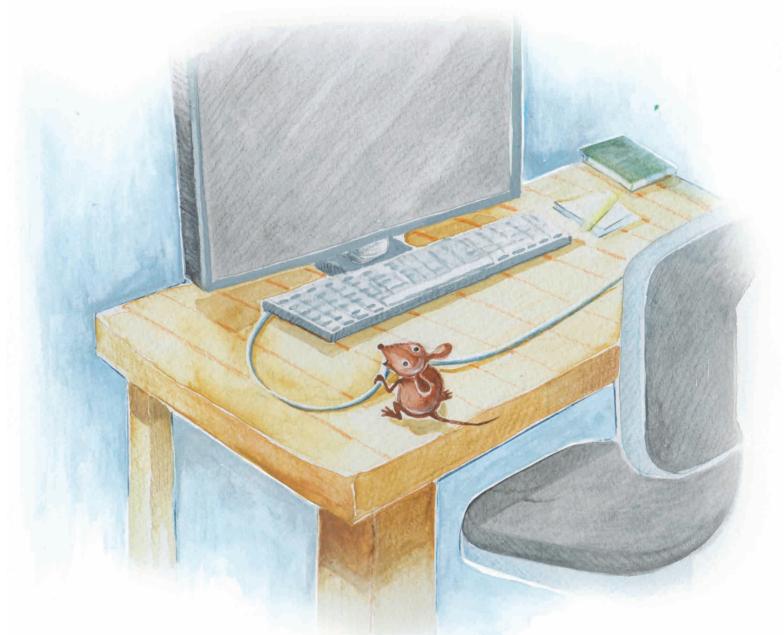

One day, a little mouse climbed onto the table to explore. "Oh, yum! This looks tasty."

WW-LLP-22-0289\_Text\_DesignFiles.indd 2 6/16/23 11:33

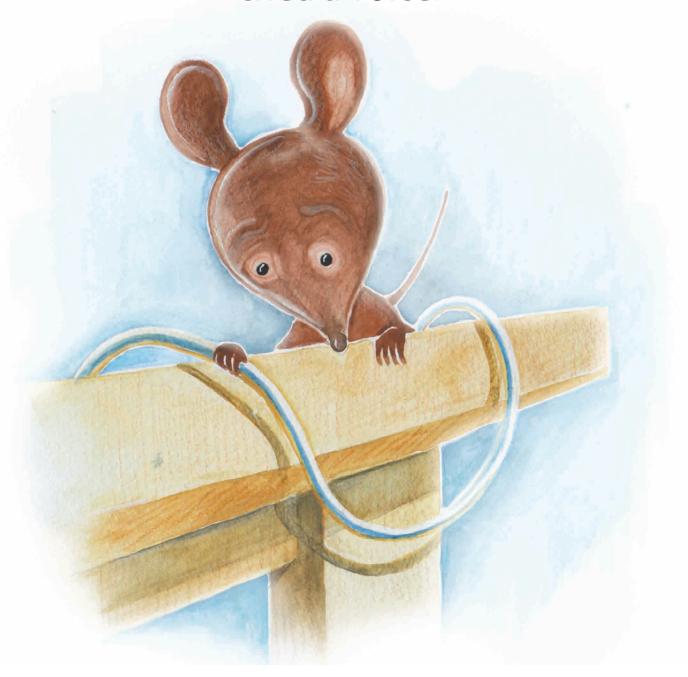

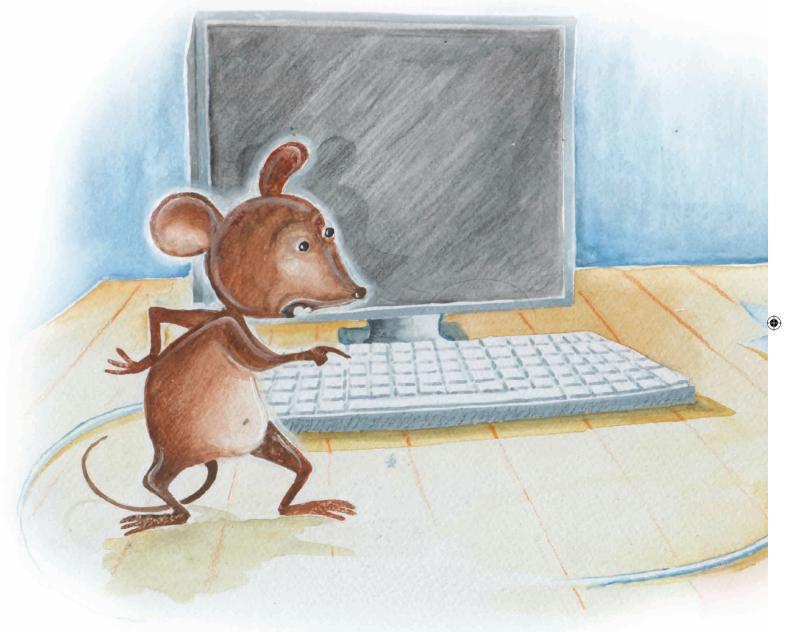

"But I'm a mouse."

## "I'm a mouse," was the response.

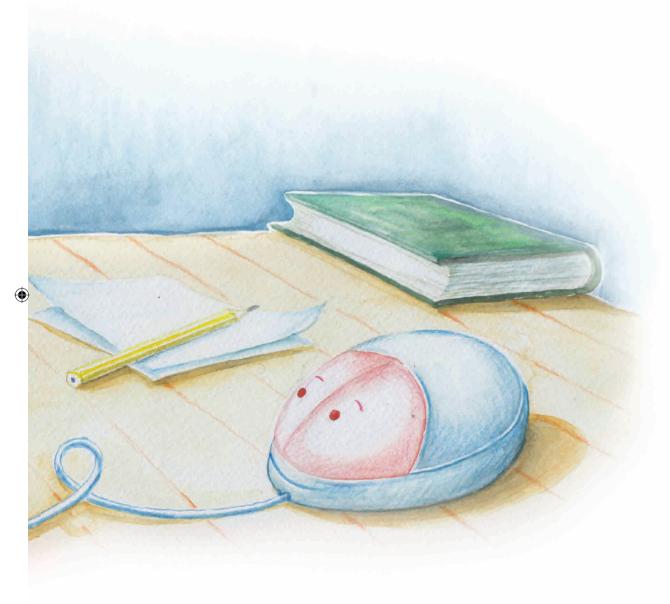

"I'm a mouse too."

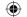

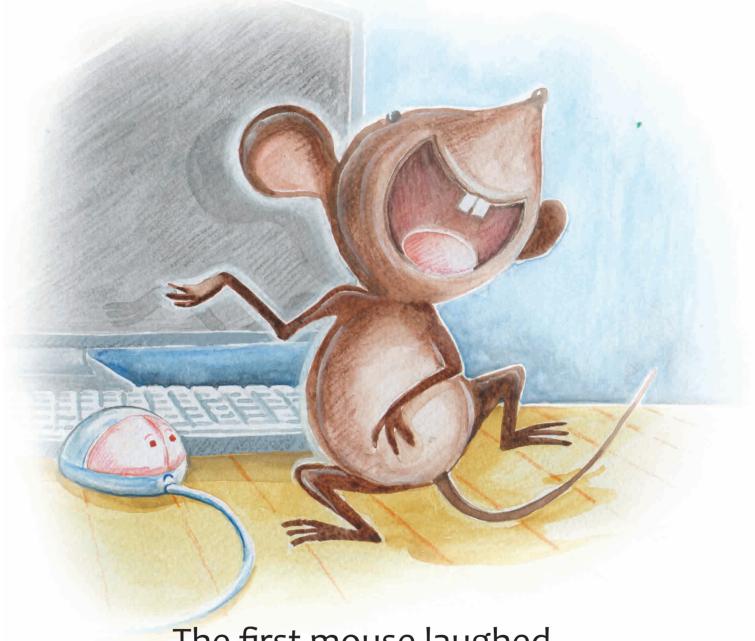

The first mouse laughed.
"Ha ha! What kind of a mouse are you?
What can you do?"

6

## The mouse ran to the kitchen and brought back some cake.

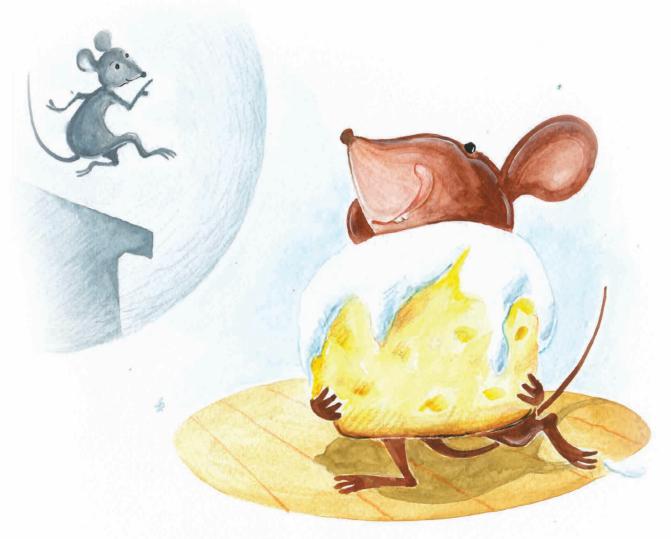

"Look! This is what a mouse can do.

A real mouse can eat cake."

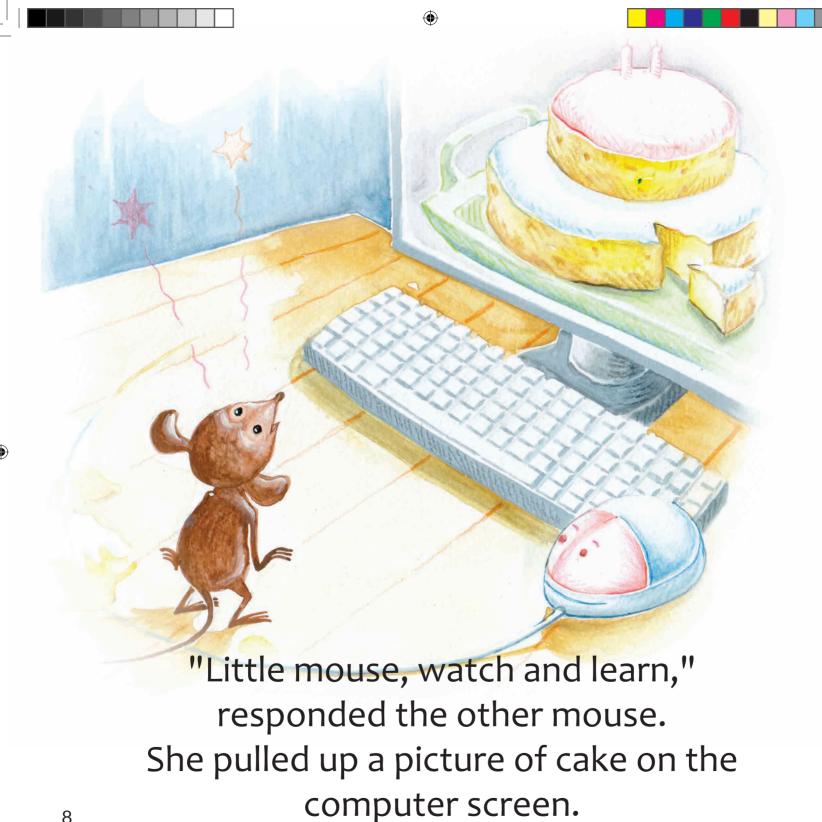

WW-LLP-22-0289\_Text\_DesignFiles.indd 8 6/16/23 11:33

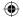

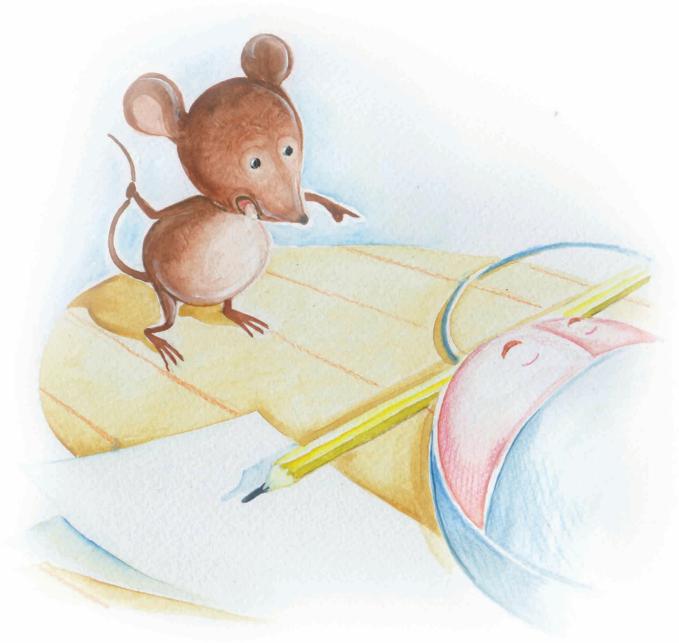

The first mouse was unconvinced.

"You can't do what a real mouse can do."

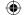

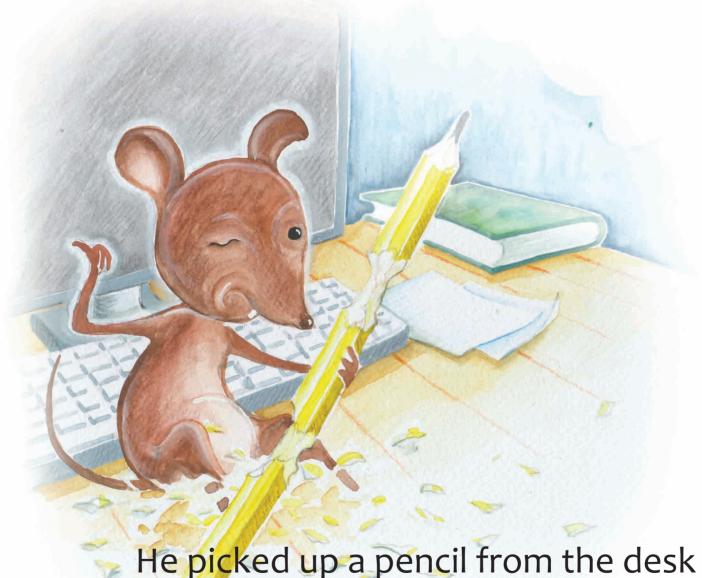

He picked up a pencil from the desk and chewed on it.

"Look at what I did to this pencil. This is what a real mouse can do!"

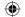

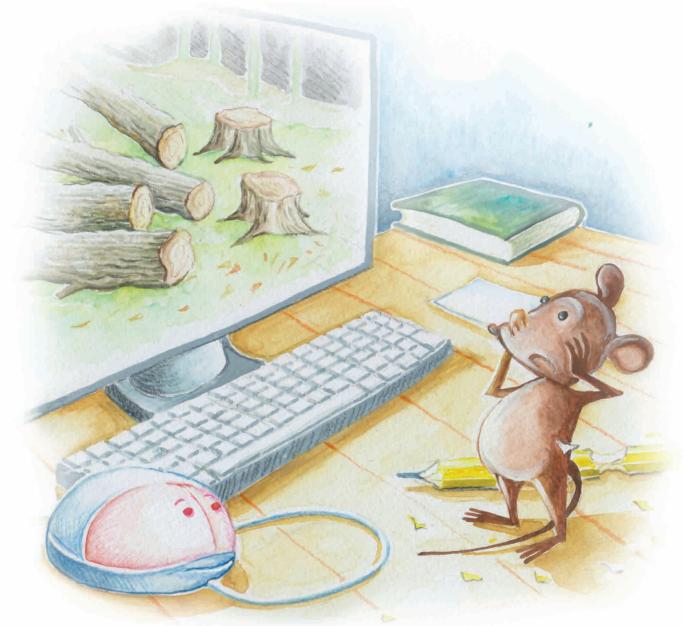

The other mouse pulled up a picture of some logs onto the screen.
"I can do more than that. Look!"

11

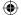

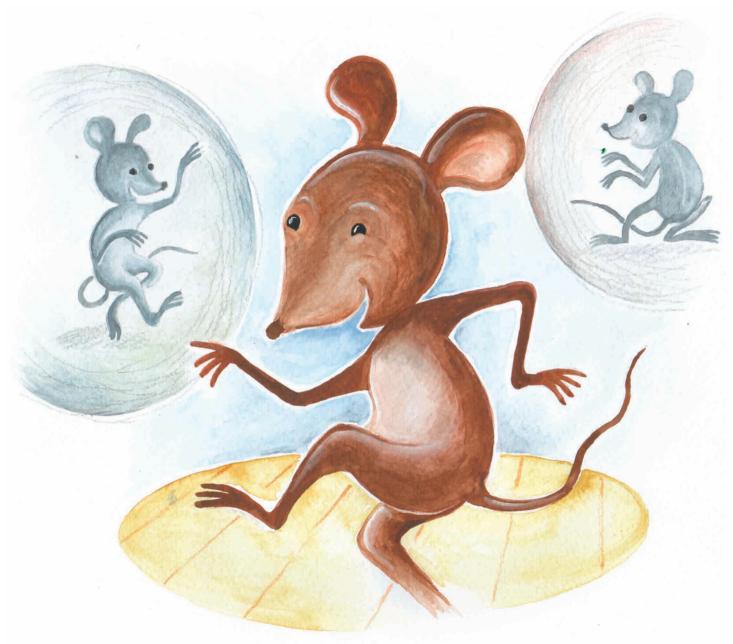

"Well, can you dance like me?" asked the first mouse.

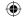

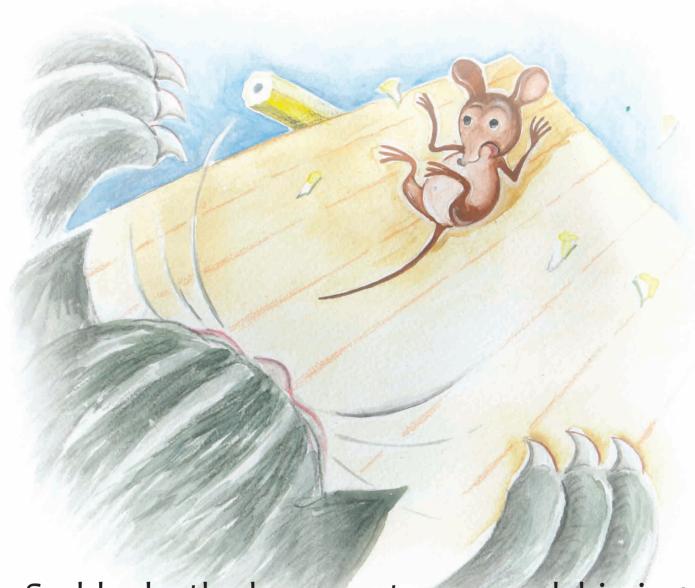

Suddenly, the house cat appeared, hissing.
"OH NO! Help!"
cried the first mouse.

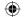

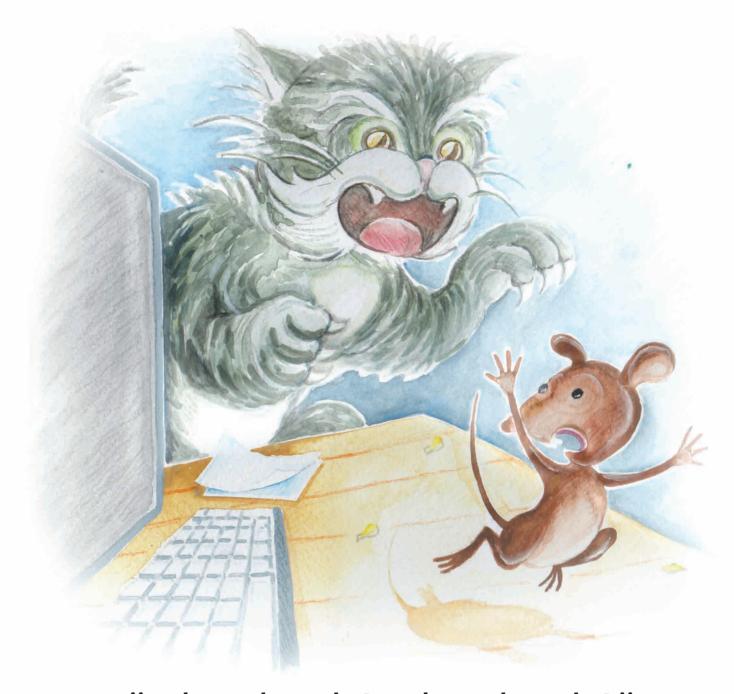

"What do I do? What do I do?" the first mouse cried, running away.

WW-LLP-22-0289\_Text\_DesignFiles.indd 14 6/16/23 11:33

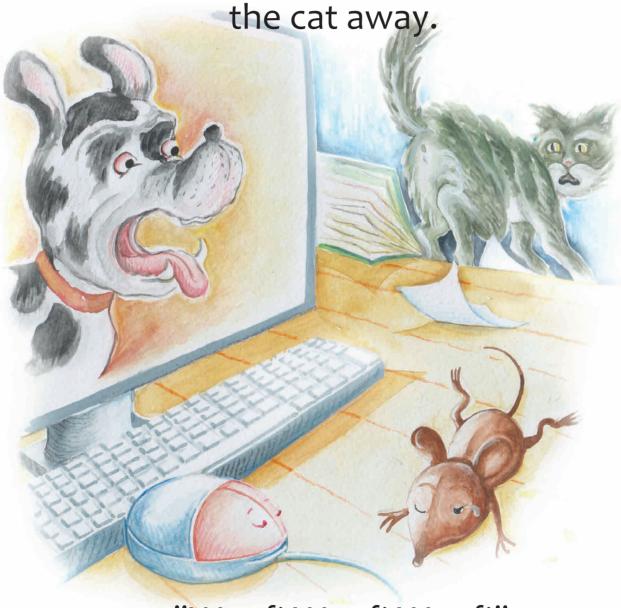

"Woof! Woof! Woof!"

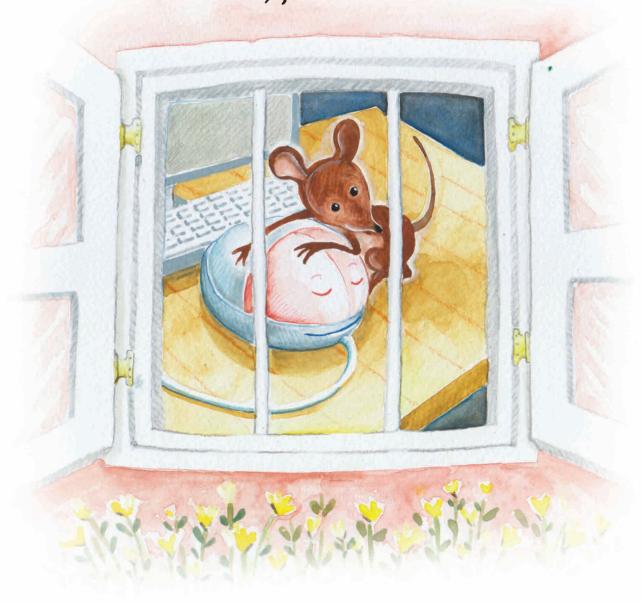